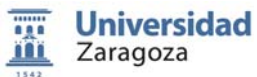

## FUNDAMENTOS DE INFORMÁTICA

Grado en Ingeniería Mecánica Área de Lenguajes y Sistemas Informáticos Dpto. Informática e

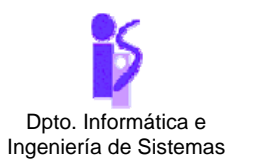

## TEMA 3: **CLASES Y OBJETOS** PROBLEMA 5. **DISEÑO DE LA CLASE "PERSONA"**

Actividad 1. Diseño de una clase completa

Crea la clase *Persona* con las siguientes especificaciones:

La clase tendrá campos para representar el nombre, edad, talla (m.) y peso (Kg.) de la persona.

Dispondrá de un constructor para dar valor a todos los campos de la clase.

Los métodos serán:

- Métodos para observar y modificar todos los campos.
- *public double hallarIMC()*: retorna el índice de masa corporal. Se calcula dividiendo el peso por talla al cuadrado.
- *public boolean estaEnForma()*: si la persona tiene una edad comprendida en el intervalo [0,16], supondremos que siempre está en forma. Si la edad está en (16,40], estará en forma si el índice de masa corporal es menor o igual que 25. Si tiene más de 40 años, estará en forma si el índice de masa corporal multiplicado por 1.2 es menor o igual que 27.
- *public void sumaEdad(int add)*: suma a la edad de la persona *add* años.
- *public void sumaPeso(double add)*: suma al peso *add* kilos.